## **F SUBPERIOD**

## function from adhoc

Entrypoint subperiod compatible with UTF-8

## Inputs/Outputs

| Input  | CSTRING(254) | period 1 in pattern [d]:h:m:s     |
|--------|--------------|-----------------------------------|
|        | CSTRING(254) | period 2 in pattern [d]:h:m:s     |
| Output | CSTRING(254) | period 2 subtracted from period 1 |

## **Syntax**

```
Periods could be entered with 2- or 1-digit interval (dd:hh:mm:ss or
d:h:m:s).
```

Negative periods start with a "-" in front.

Periods with pattern days:hours:seconds (4 intervals) or hours:minutes:seconds (3 intervals) are allowed.

The output of periods with less than 3 intervals or containing other

characters is <null> or empty string.

For input also f.e. '0:26:0:0' instead of '1:2:0:0' allowed for 26 hours. The output is always in pattern days:hours:minutes:seconds (4 \* 2 digit intervalls).

If the second input period is greater than the first, the output is negative ("-" in front).

TestSQL

SELECT '00:00:54:50' AS ISCORRECT, F SUBPERIOD('0:1:10:0', '0:0:15:10') FROM RDB\$DATABASE;

SELECT '-00:00:54:50' AS ISCORRECT, F SUBPERIOD('0:0:15:10', '0:1:10:0') FROM RDB\$DATABASE;

SELECT NULL AS ISCORRECT, F SUBPERIOD(NULL, NULL) FROM RDB\$DATABASE;

http://ibexpert.com/docu/ - IBExpert

http://ibexpert.com/docu/doku.php?id=04-ibexpert-udf-functions:04-03-date\_time-functions:04-03-01-calculate-functions:f\_subperiod

Last update: 2023/04/11 23:48

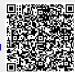